## NARRATING POWERPOINTS LIKE A PRO **TIPS & NEXT STEPS**

## TIPS FOR SCRIPTING

- **O** Use the PowerPoint Notes feature for your script
- **<sup>2</sup>** Another advantage of fully scripting is that you will be able to generate a printable transcript for those with hearing disabilities (this is a legal requirement for educational videos in some countries)
- <sup>3</sup> Add interest, context, personality and additional meaning through your narration don't just simply read the presentation's text out
- **O** Keep it brief. Break your your PowerPoint up into two presentations if it's going to be longer than about 10 minutes

## TIPS FOR GETTING A HIGH QUALITY RECORDING

- **O** Speak clearly, confidently and not too quickly
- <sup>2</sup> Consider using a professional condenser microphone set-up or a lapel (lavalier) microphone
- **O** Think about the room in which you are recording. Is there too much ambient noise (people talking, traffic)? Is there too much echo/reverberation? Will you be undisturbed?
- <sup>4</sup> If you record your narration into a different software, such as Adobe Audition, you will have greater control over processing and mixing, however it's a lot more complicated.

## NEXT STEPS

- Consider adding video of you narrating and/or interactions/quizzes by using Office Mix or Adobe Presenter. Visit **http://mix.office.com** or **http://www.adobe.com/products/presenter** for more info.
- <sup>2</sup> Consider making your PowerPoint more interactive by using hyperlinks. This allows for nonlinear navigation through your presentation. Visit **http://www.gcflearnfree.org/office2013/ powerpoint2013/31** for more info.
- Perform an internet search/research on **improving your speaking voice**. Their are a number of videos on YouTube helping with this also
- Learn how to make more visually exciting slide designs. You can plenty of inspiration by performing an internet search on **presentation slide design inspiration** or even browsing through commercial template sites such as **http://www.slideshop.com**

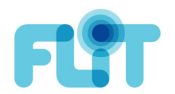